# Задача A. Помогите, спасите!

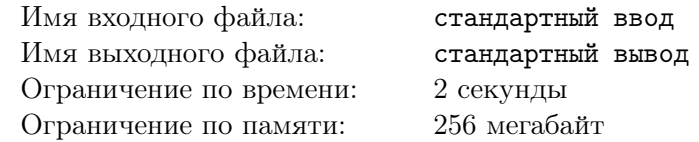

Дана строка. Найдите для каждого её префикса количество различных подстрок в нём.

#### Формат входных данных

В единственной строке входных данных содержится непустая строка  $S$ , состоящая из  $N$  $(1 \leqslant N \leqslant 2 \cdot 10^5)$  маленьких букв английского алфавита.

#### Формат выходных данных

Выведите N строк, в  $i$ -й строке должно содержаться количество различных подстрок в  $i$ -м префиксе строки S.

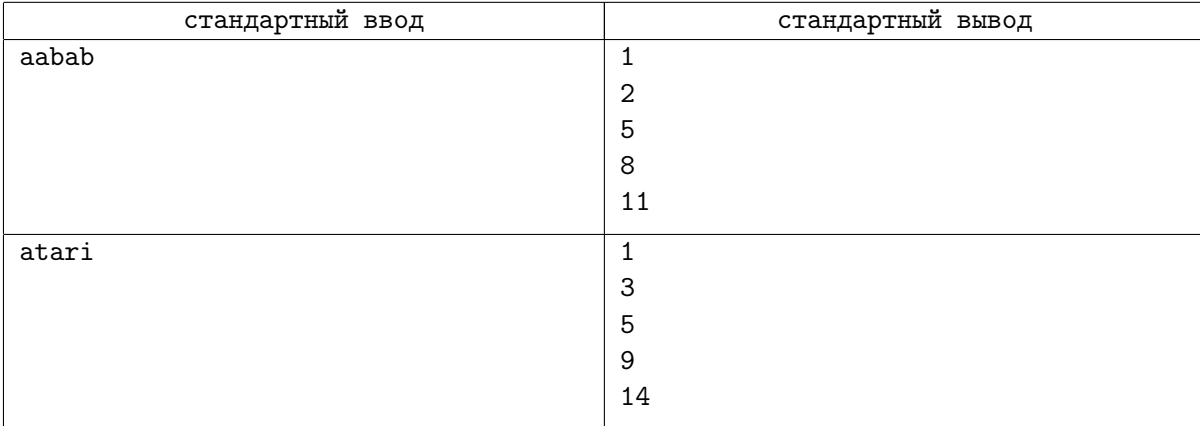

## Задача B. Общие подстроки

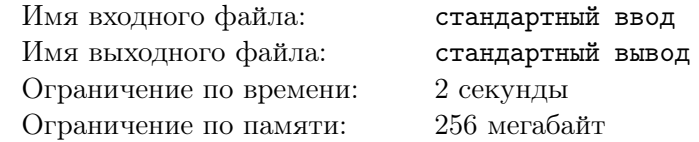

Дано  $K$  не обязательно различных строк из маленьких латинских букв, с суммарной длиной  $N$ .  $L_i$  определяется как максимальная длина строки, которая встречается как подстрока хотя бы у  $i$ строк из начального набора. Требуется для каждого  $2\leqslant i\leqslant K$  посчитать  $L_i.$ 

#### Формат входных данных

В первой строке входных данных дано одно число  $L$   $(1 \le L \le 200/000)$  — число строк.

В следующих  $L$  строках даны сами строки из начального набора, по одной в строке. Гарантируется, что  $N - c$ уммарная длина всех строк не превышает 200/, 000.

#### Формат выходных данных

В  $k-1$  строке выведите по одному числу –  $L_2, L_2, \ldots, L_K$ .

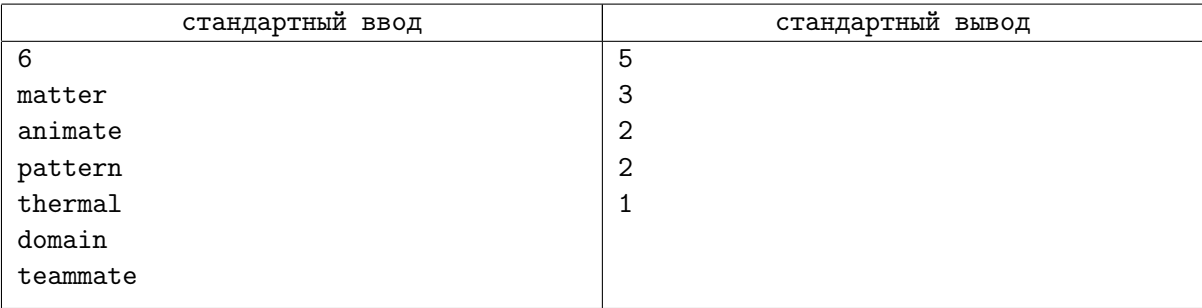

# Задача C. Рефрен

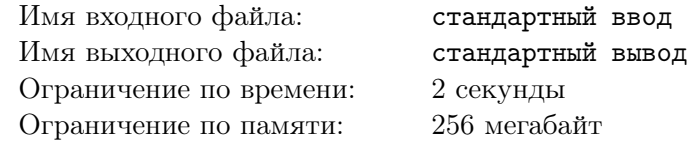

Рассмотрим последовательность *n* целых чисел от 1 до  $m$ . Подпоследовательность подряд идущих чисел называется рефреном, если произведение ее длины на количество вхождений в последовательность максимально.

По заданной последовательности требуется найти ее рефрен.

#### Формат входных данных

Первая строка входного файла содержит два целых числа: *n* и  $m$   $(1 \le n \le 150000, 1 \le m \le 10)$ . Вторая строка содержит *n* целых чисел от 1 до  $m$ .

#### Формат выходных данных

Первая строка выходного файла должна содержать произведение длины рефрена на количество ее вхождений. Вторая строка должна содержать длину рефрена. Третья строка должна содержать последовательность которая является рефреном.

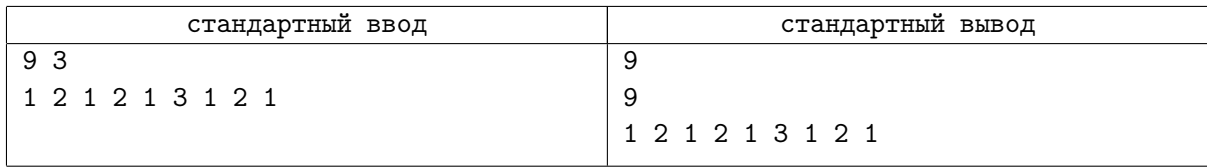

### Задача D. Ненокку

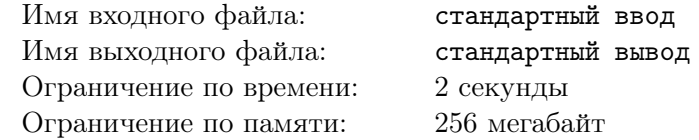

Очень известный автор не менее известной книги решил написать продолжение своего произведения. Он писал все свои книги на компьютере, подключенном к интернету. Из-за такой неосторожности мальчику Ненокку удалось получить доступ к еще ненаписанной книге. Каждый вечер мальчик залазил на компьютер писателя и записывал на свой компьютер новые записи. Ненокку, записав на свой компьютер очередную главу, заинтересовался, а использовал ли хоть раз писатель слово "книга". Но он не любит читать книги (он лучше полазает в интернете), и поэтому он просит вас узнать есть ли то или иное слово в тексте произведения. Но естественно его интересует не только одно слово, а достаточно много.

#### Формат входных данных

В каждой строчке входного файла записана одна из двух записей.

- 1. ? <слово> (<слово> это набор не более 50 латинских символов): запрос проверки существования подстроки <слово> в произведении;
- 2. A  $\epsilon$ текст> ( $\epsilon$ текст> это набор не более  $10^5$  латинских символов): добавление в произведение  $<$ текст $>$ .

Писатель только начал работать над произведением, поэтому он не мог написать более  $10^5$  символов. Суммарная длина всех запросов не превосходит 15 мегабайт плюс 12140 байт.

#### Формат выходных данных

Выведите на каждую строчку типа 1 "YES", если существует подстрока <слово>, и "NO" в противном случае. Не следует различать регистр букв.

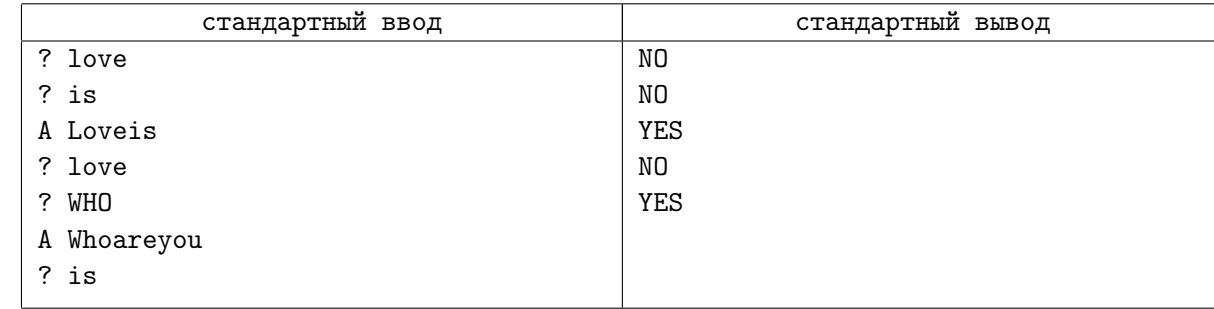

### Задача Е. Циклический сдвиг

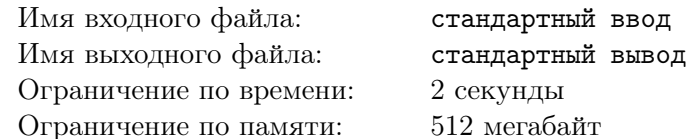

Дана строка s, состоящая из маленьких латинских букв.

Назовем строку  $t = t_1 t_2 ... t_m$   $(m > 0)$  хорошей относительно строки *s*, если строка *t* и ее левый циклический сдвиг  $t' = t_2 \dots t_m t_1$  являются подстроками строки  $s$ .

Вам необходимо найти количество различных хороших строк  $t$  относительное заданной строки  $\overline{s}$ .

#### Формат входных данных

В единственной строке входных данных записана строка s, состоящая из  $n (1 \le n \le 300000)$ маленьких латинских букв.

#### Формат выходных данных

Выведите единственное число — количество хороших строк  $t$  относительно заданной строки  $s$ .

#### Примеры

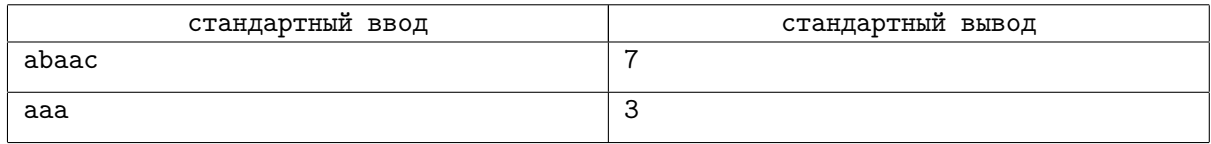

#### Замечание

В первом примере хорошими строками являются следующие: а, b, c, aa, ab, ba, aba. Во втором примере хорошими являются только три строки: а, аа, ааа.

### Задача Г. Словарь: перезагрузка

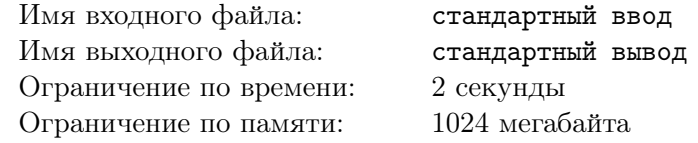

Словарь— это множество слов. Вы должны уметь обрабатывать запросы трех типов:

- $\bullet$   $\ast$  word  $\ast$  добавить слово word в словарь, если оно в нем не присутствует.
- $\bullet$  «- word» удалить слово word из словаря, если оно там присутствует.
- «? text» вычислить суммарное количество вхождений всех слов из словаря в текст text, при этом, если слово входит в текст несколько раз, то необходимо учесть каждое вхождение.

Гарантируется, что любое слово или текст являются непустыми строками, состоящими из букв а, b и с, суммарная длина которых не превосходит L. Однако, для упрощения задачи перед выполнением каждого запроса необходимо поступить следующим образом: пусть  $x$  обозначает ответ на последний запрос ?, или 0, если таких запросов еще не было. Тогда необходимо очередную строку (word или text) циклически сдвинуть *x* раз. Напомним, что циклическим сдвигом строки  $s = s_0 s_1 \dots s_{|s|}$ называется строка  $s' = s_1 \dots s_{|s|} s_0$ .

#### Формат входных данных

В первой строке дано одно число  $Q -$  число запросов. В следующих Q строках находятся запросы. Суммарная длина строк во всех запросах не превосходит  $L$  ( $L \leqslant 5\,000\,000)$ 

#### Формат выходных данных

Для каждого запроса «?» выведите одно число – ответ на него.

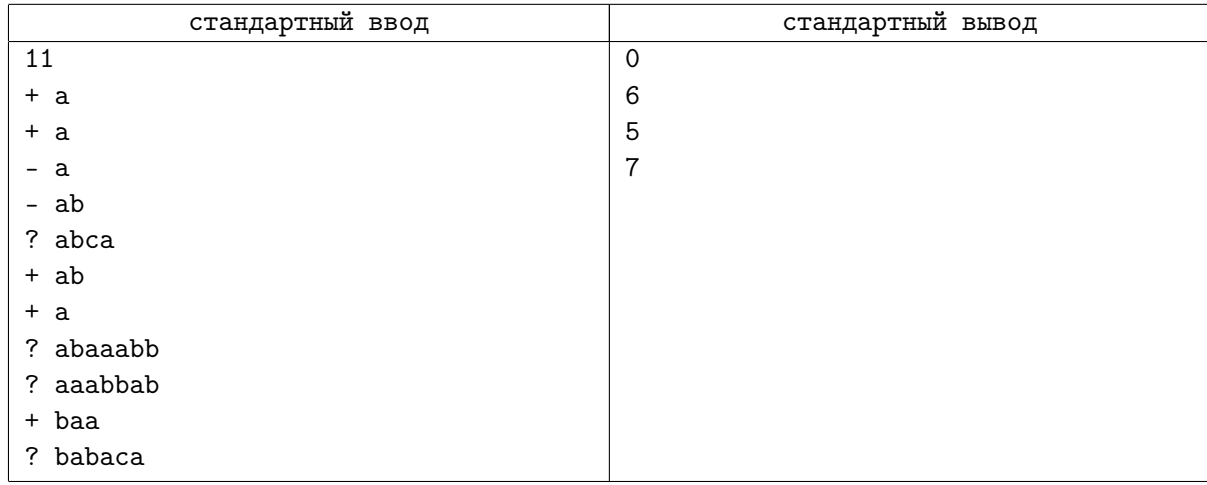

## Задача G. Цифровые строки - HARD

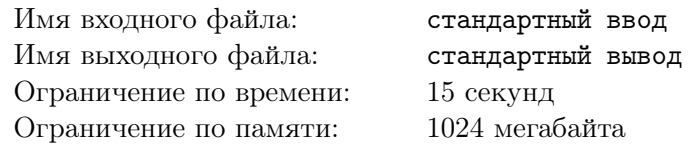

Вам дана одна цифровая строка, образующая число n. Для него требуется произвести следующую операцию (HARD): требуется проверить, простое ли число n и вывести YES, если оно простое, иначе — вывести NO.

#### Формат входных данных

В единственной строке вводится цифровая строка, образующая число  $n$   $(2 \leqslant n \leqslant 2 \cdot 10^{15})$ .

#### Формат выходных данных

Выведите YES, если число простое, иначе выведите NO.

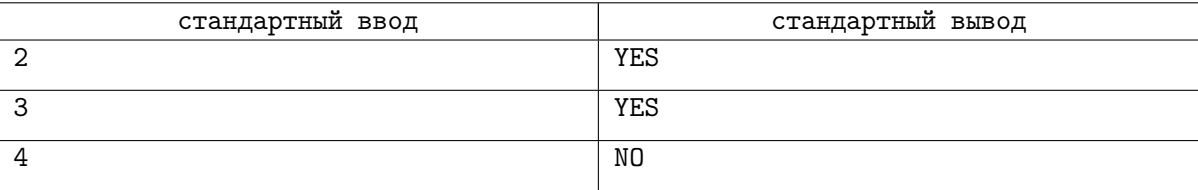